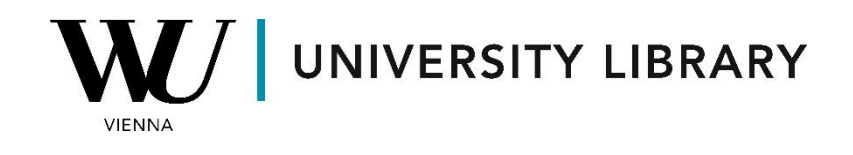

## **Ownership**

## **in Eikon with Datastream**

## **Students Manual**

## **Eikon with Datastream**

With Eikon and Datastream, accessing a company's ownership details is seamless. Once you've located the company using the search bar, navigate to the "Ownership Summary" section. Here, you'll find comprehensive information about top investors and fundamental statistics regarding the company's ownership structure.

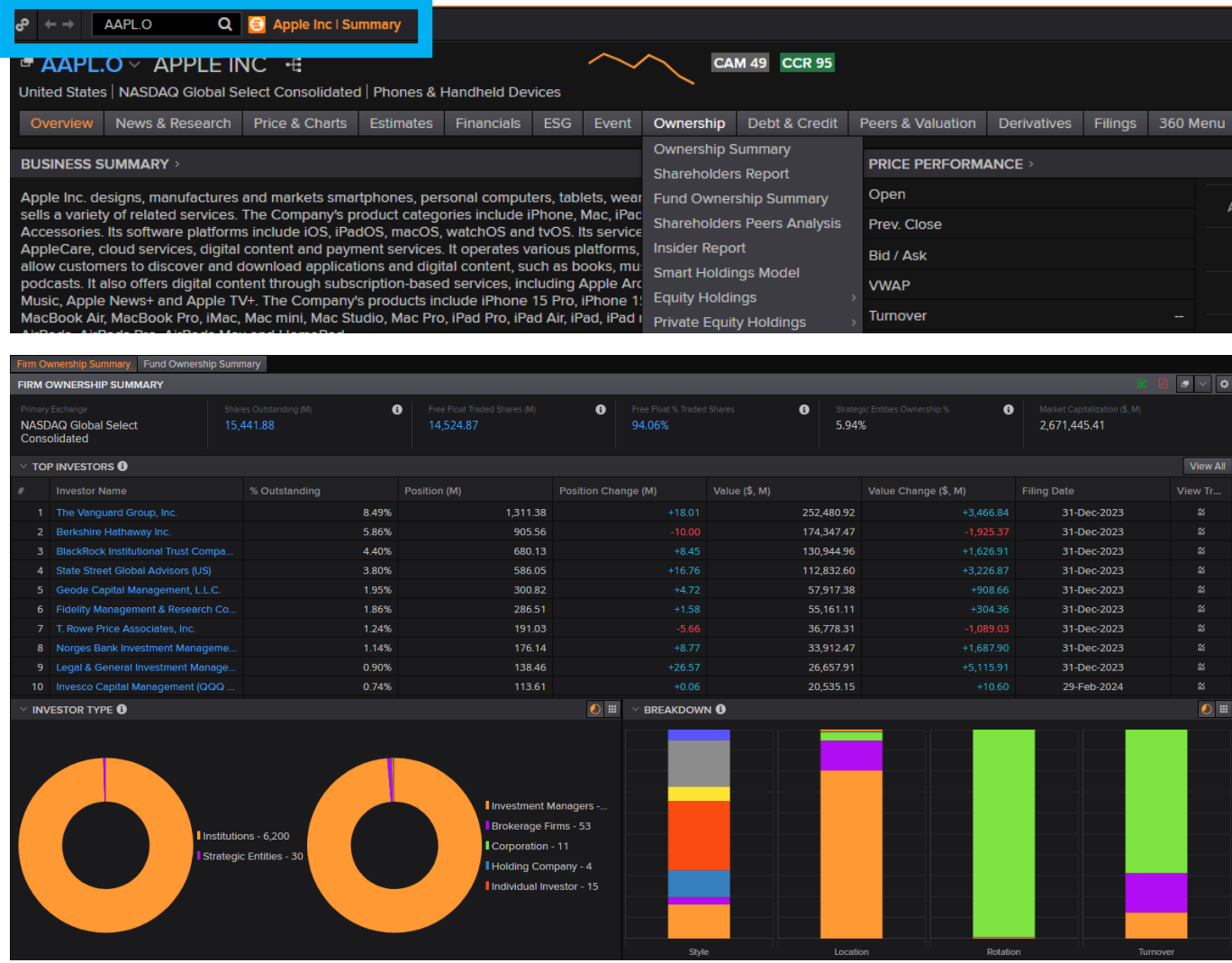

You have the option to export this information either to PDF or Excel. In Excel format, the data will be presented in a tabular form, omitting visuals, yet including vital details such as total value owned and recent changes in position size for the leading investors.

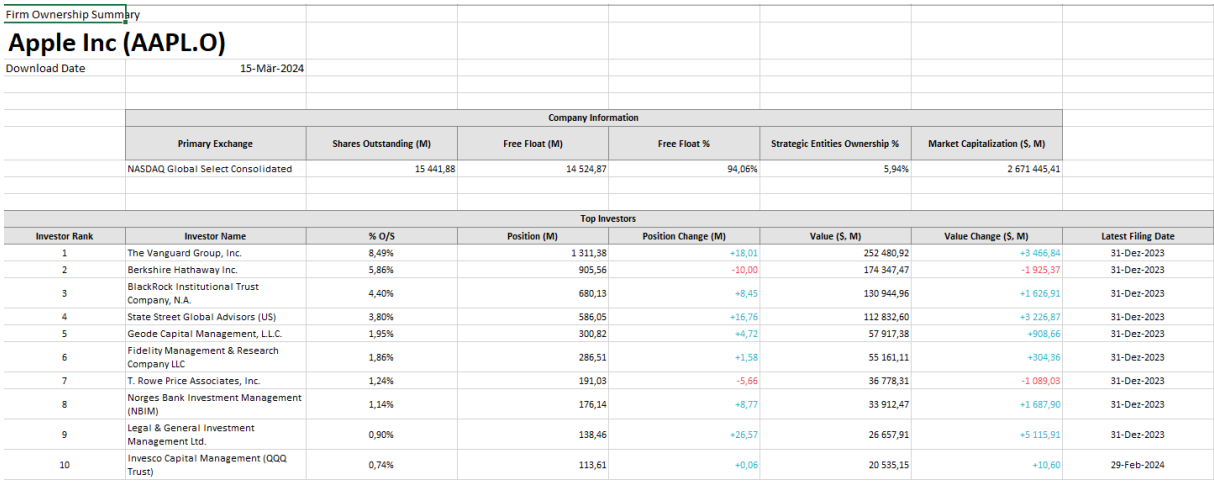